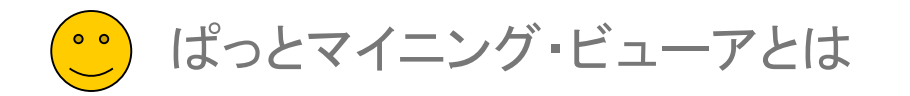

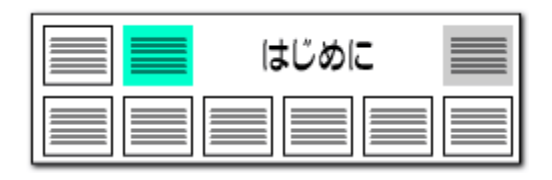

# では、【 ぱっとマイニング・ビューア 】 っていったい何?

- ■【ぱっとマイニング・ビューア】は、【ぱっとマイニングJP】用分析結果閲 覧システムとして誕生致しました。 【ぱっとマイニングJP】からエクス ポートしたデータを、【ぱっとマイニング・ビューア】 で簡単に再現するこ とができます。
- データを読込み、設定やマイメニューの移行を行なうことによって、 【ぱっとマイニングJP】で描いたグラフをプレゼンや検索のために再現 いただけます。また、文書の検索や、データから見たキーワード等のラ ンキングの表示にもご活用いただくことができます。

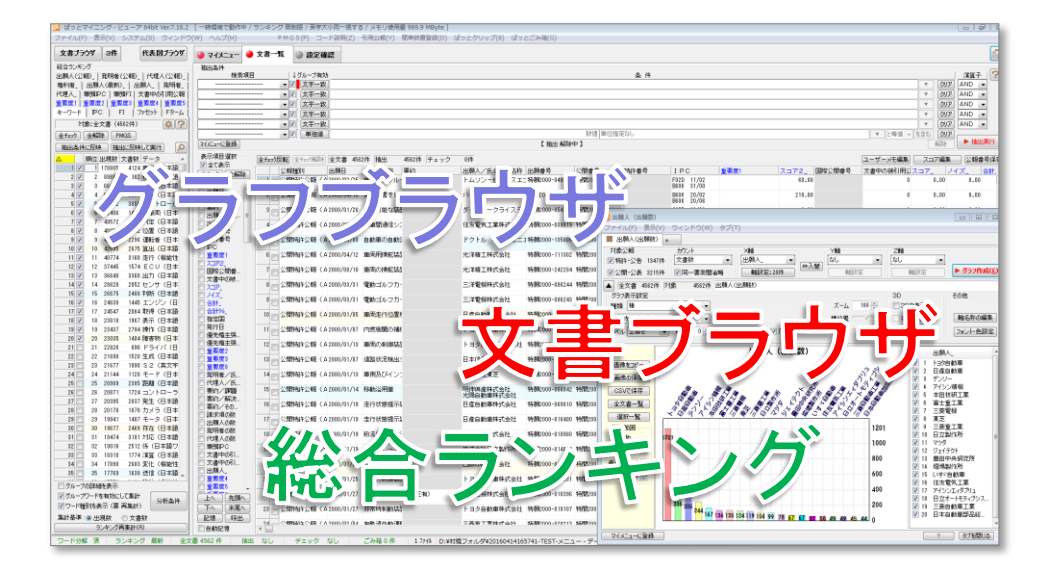

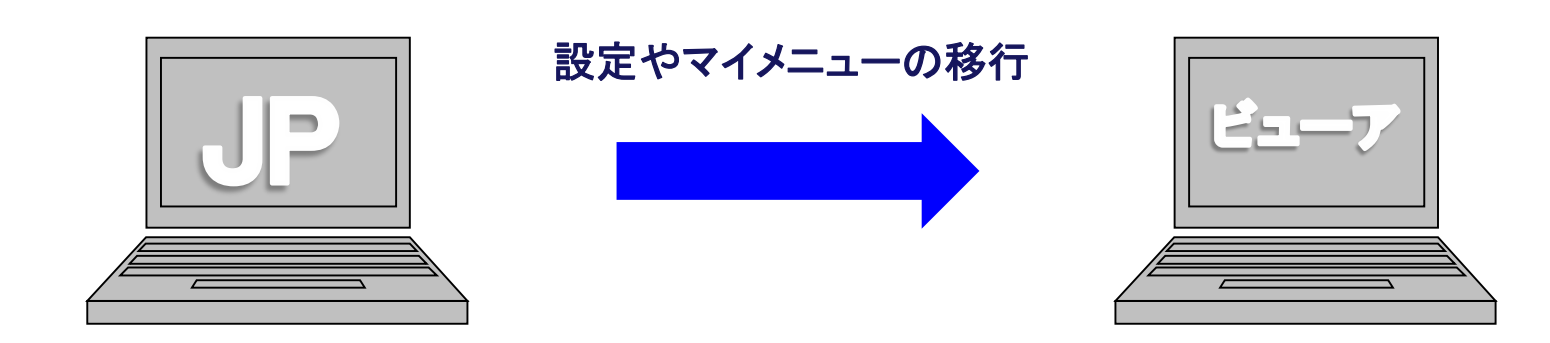

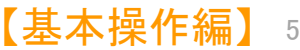

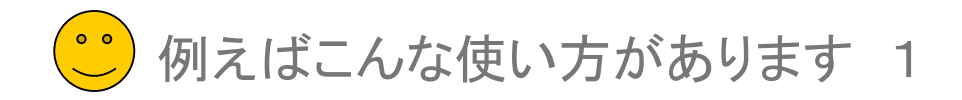

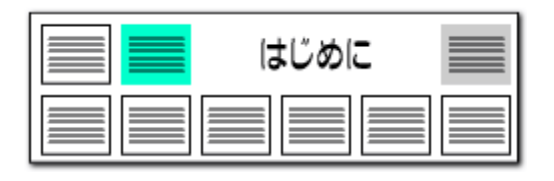

## 出張先でのプレゼンでの利用

- ■【ぱっとマイニング・ビューア】 の利用方法をよりわかりやすく提示させ ていただくために、いくつかの【ぱっとマイニング・ビューア】 をご利用さ れるシチュエーションをご紹介させていただきます。
- ■【ぱっとマイニングJP】をご利用のお客様からいただいたご要望をもと に実現した、【ぱっとマイニング・ビューア】の魅力をお伝えできればと 考えております。

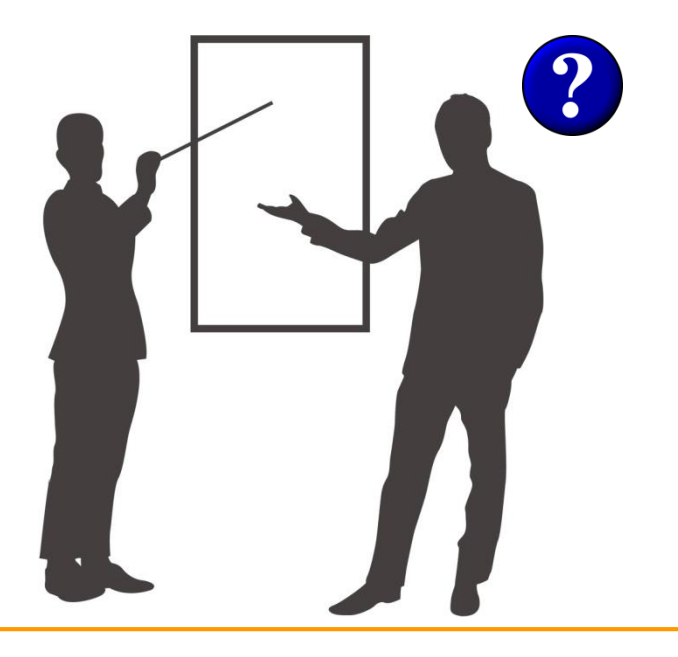

### データの移動だけで、プレゼンが可能!

- たとえば、出張先でプレゼン時にぱっとマイニングJPを使用したい。そ ういったシチュエーションのとき、これまでの【ぱっとマイニングJP】 であ れば、 【ぱっとマイニングJP】 の入ったパソコンを持ち運び、発表する か、パワーポイント等にグラフを貼り付け、そのグラフの内容を発表す ることが可能でした。
- しかし、【ぱっとマイニングJP】 のパソコンを持ち運ぶことのできない場 合や、出張先では指定のパソコンを用いなければいけない場合は、パ ワーポイントなどで発表することを余儀なくされます。
- パワーポイントでの発表も、もちろん効果的ではありますが、発表の最 中で発生した議論や質問に対し、 【ぱっとマイニングJP】 がその場にあ れば、すぐに御返答し、より一層、効果的なプレゼンを行なうことができ るはずです。 けれども費用の問題で、実現することはできなかった場 合、 【ぱっとマイニング・ビューア】 の導入をお勧めします。
- ■【ぱっとマイニング・ビューア】があればこれが簡単に実現できます。マ イメニューで、発表に使用したグラフの軸を変化させ、プレゼンでの質 問などの急な路線変更にも柔軟に対応できます。
- ■【ぱっとマイニングJP】からの設定の移行も簡単に行なうことができま す。 【ぱっとマイニング・ビューア】 は、【ぱっとマイニングJP】 のプレイ ヤーのような存在としてご利用いただくことができます。

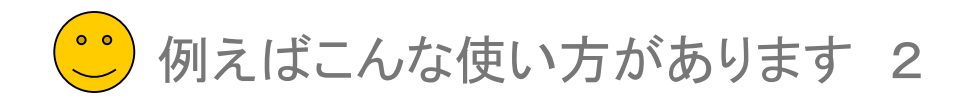

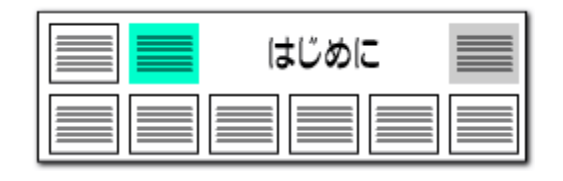

7

【基本操作編】

### 技術者の方が確認

- また、知的財産員と技術者サイド間の伝達にも【ぱっとマイニング・ ビューア】をご利用いただくことができます。
- ■【ぱっとマイニングJP】をご利用の知的財産員の方が、情報の共有の ために技術者に【ぱっとマイニング・ビューア】 を利用するよう求めると いったパターンです。
- 辞書の設定を行ない、分析を行なう【ぱっとマイニングJP】は、技術者 にとって扱いにくく、難しいソフトであるという印象を持たれがちでござい ます。
- ■【ぱっとマイニング・ビューア】があれば、知的財産員の分析で作成した グラフを技術サイドの方々が簡単な操作で確認することができ、離れた 場所からでも分析の内容を確認し、連絡を取り合い、調査や分析に一 層役立てていただけます。
- 知的財産員の方が【ぱっとマイニングJP】の環境を、【ぱっとマイニン グ・ビューア】に移行する前に辞書を整えておき、キーワードランキング で気になる用語をチェックしてもらうということも、容易に行なうことがで きます。
- 技術者のすべてのパソコンに【ぱっとマイニング・ビューア】を導入すれ ば、 このような技術者からのフィードバックを受け、より緻密な分析を行 なうこともできるようになります。

#### 技術者との情報の共有を行なう

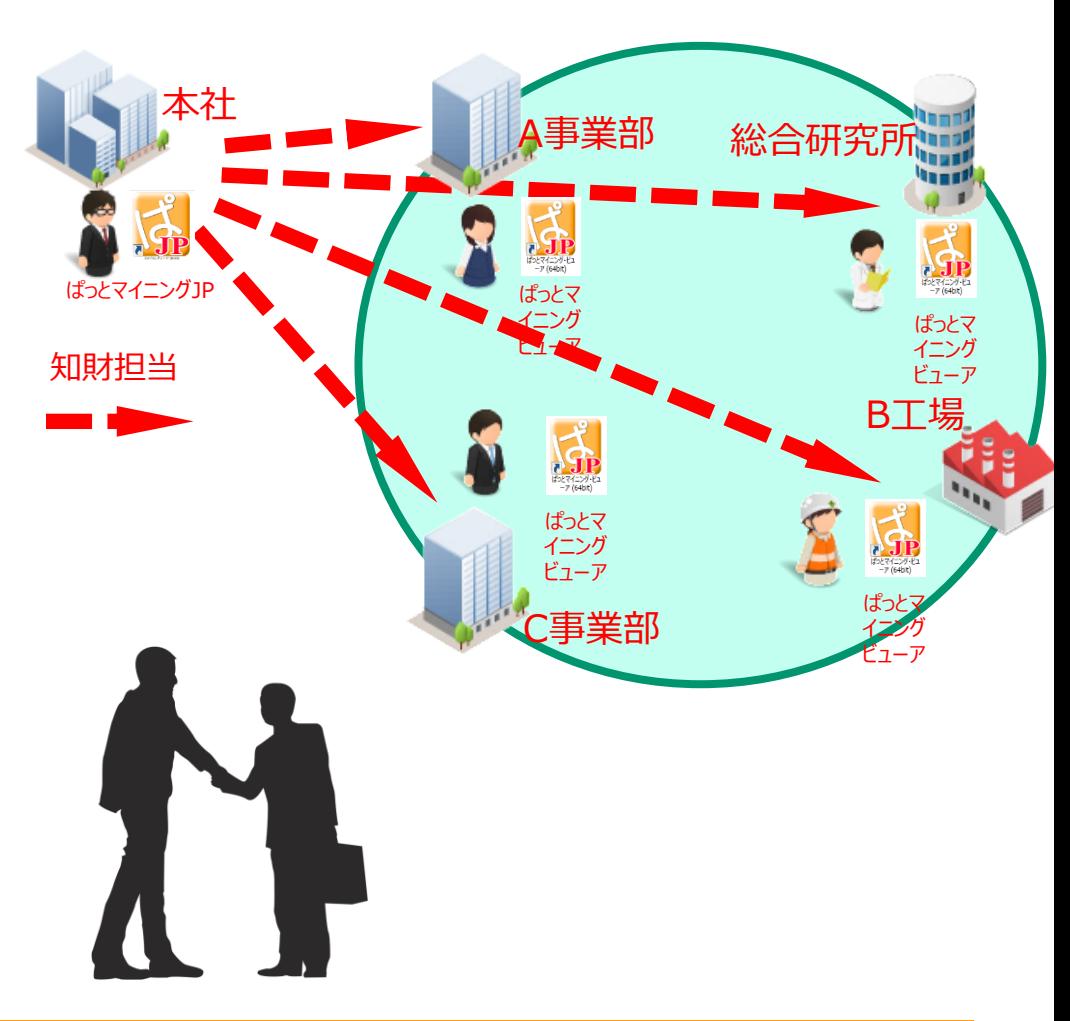

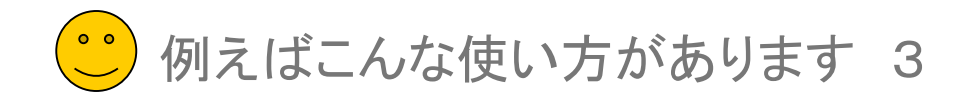

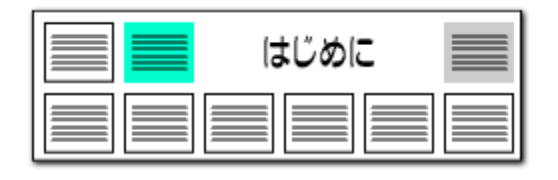

#### 査読・閲覧に利用

- ■【ぱっとマイニングJP】では、分析で抽出した公報を文書ブラウザ内で ワードをマークすることで簡単に査読することができます。
- 査読業務を行なうに際、グラフを書く必要はないけれども査読は行ない たいというニーズにも対応させていただいております。
- 分析担当者の分析した内容の中身を部下に査読して欲しいようなシ チュエーションに於いて、【ぱっとマイニング・ビューア】は、マイメニュー の再現はもちろんその公報を文書ブラウザで閲覧する機能も備えてお ります。
- 複数の方に分析結果の配布を行なう。そのような、資料配布のような使 用方法にも最適です。
- 査読業務のスピードも【ぱっとマイニング・ビューア】があれば向上する ことは間違いありません。それでいて、 【ぱっとマイニングJP】からの環 境移行も簡単に行なうことも可能です。

# 複数の人員に分析結果を配布する

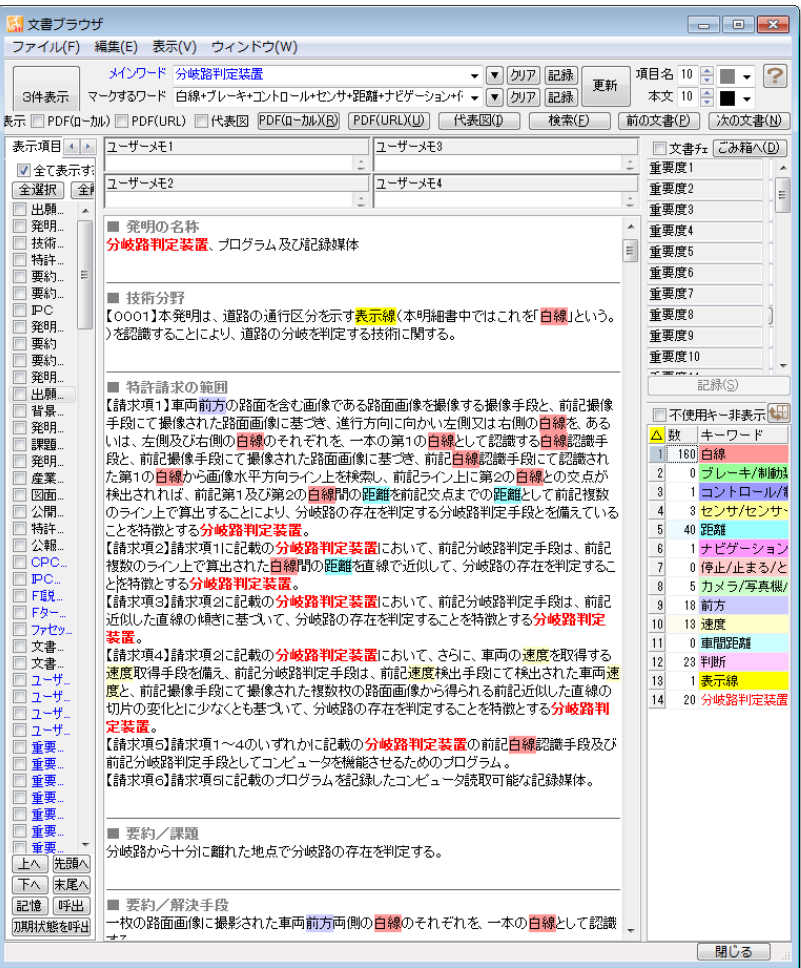